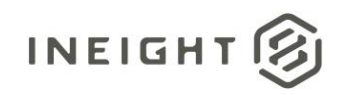

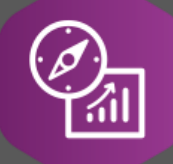

## Explore API Documentation

# SelfService\_Core\_ProjectEmployeeVersions

Version 1.0

Last Modified: 10/24/2023 Last Modified By: Litzy Mora

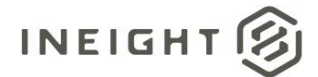

#### <span id="page-1-0"></span>**Change Log**

This changelog only contains significant or notable changes to the revision. Any editorial type changes or minor changes are not included.

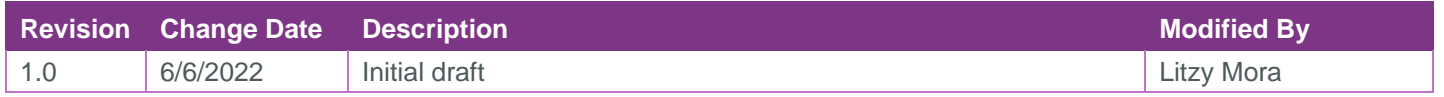

## Contents

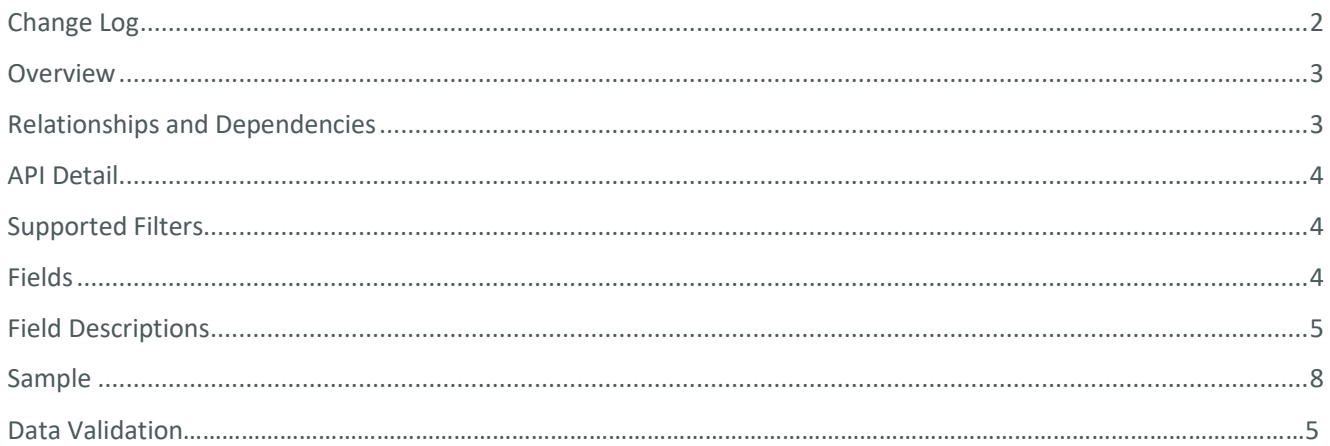

②

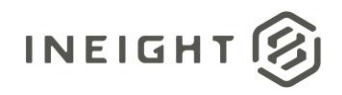

#### <span id="page-2-0"></span>**Overview**

The Core Project Employee API captures information about project employees from the Employee tab in the Assigned Operational Resources screen (screen shot below). The data contained in this API includes information about employee trade, name, craft, and status. This API contains historical records and the time in which they were active.

#### <span id="page-2-1"></span>Relationships and Dependencies

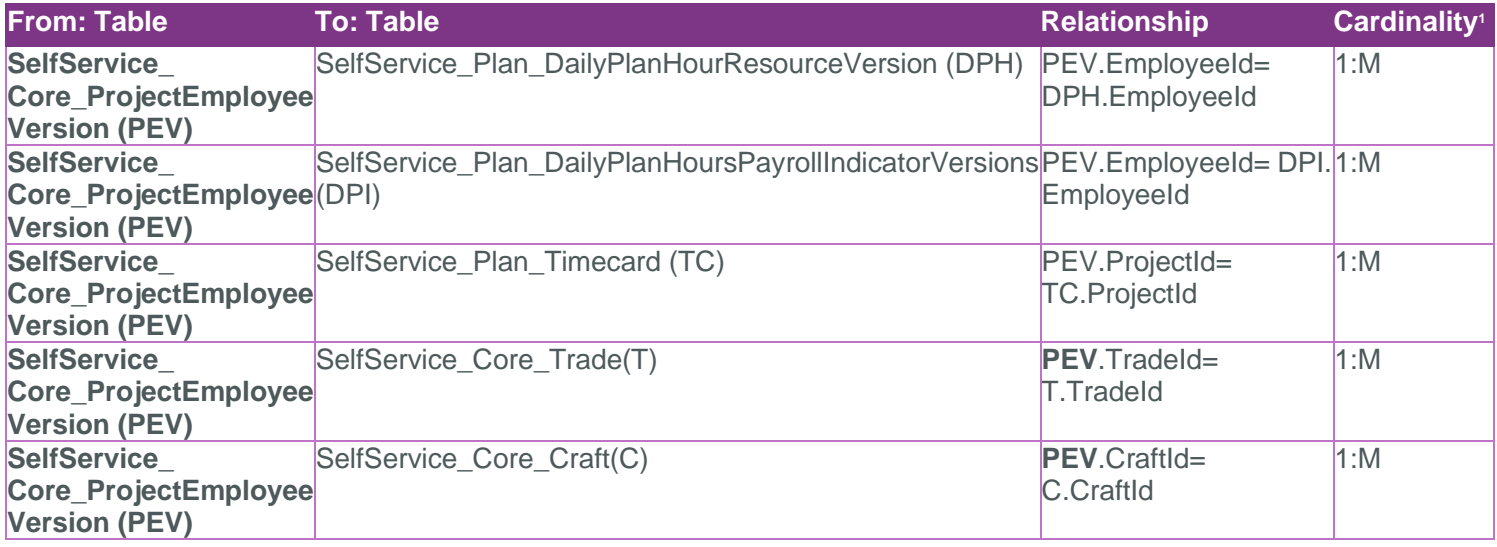

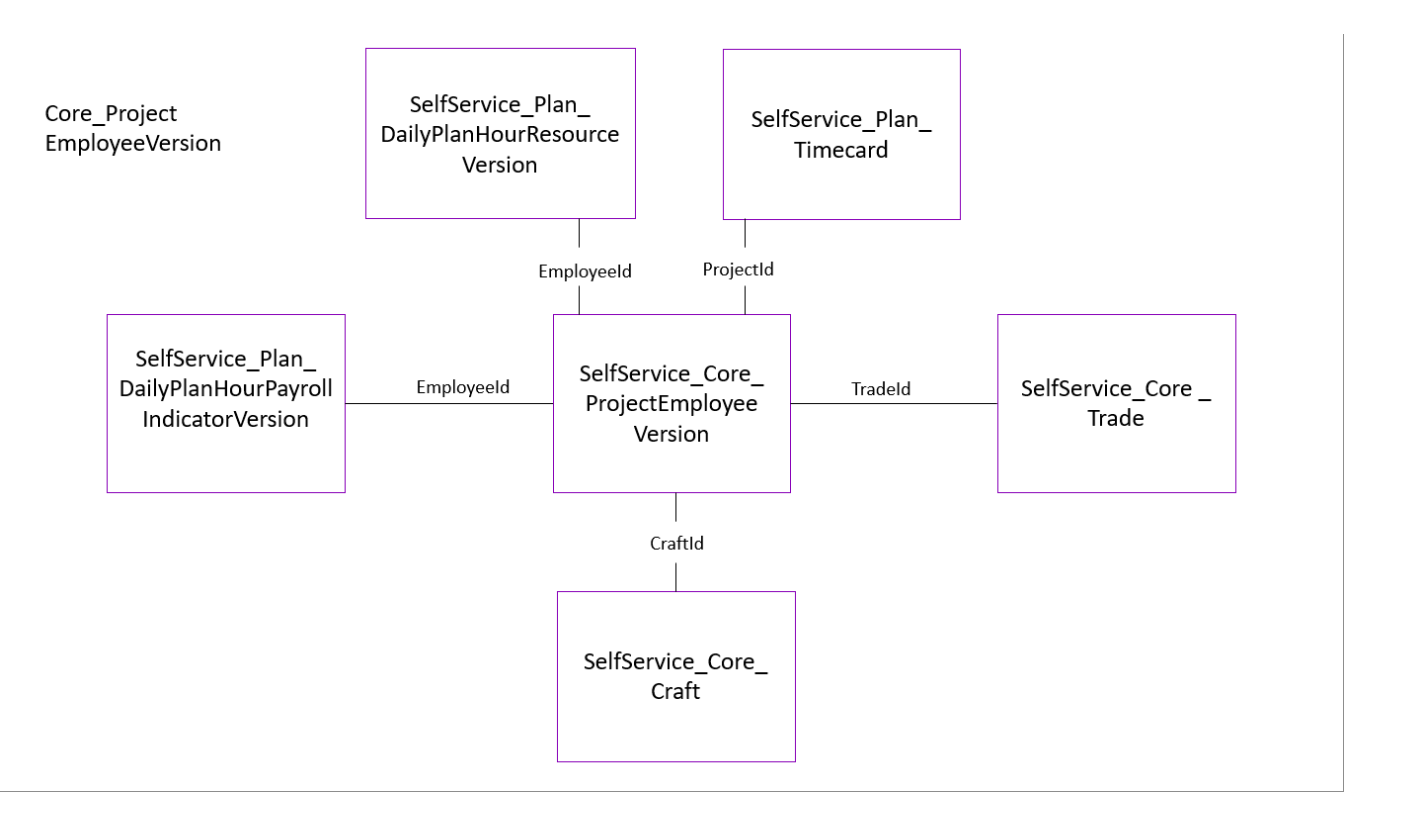

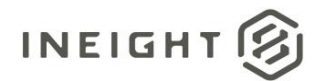

#### <span id="page-3-0"></span>API Detail

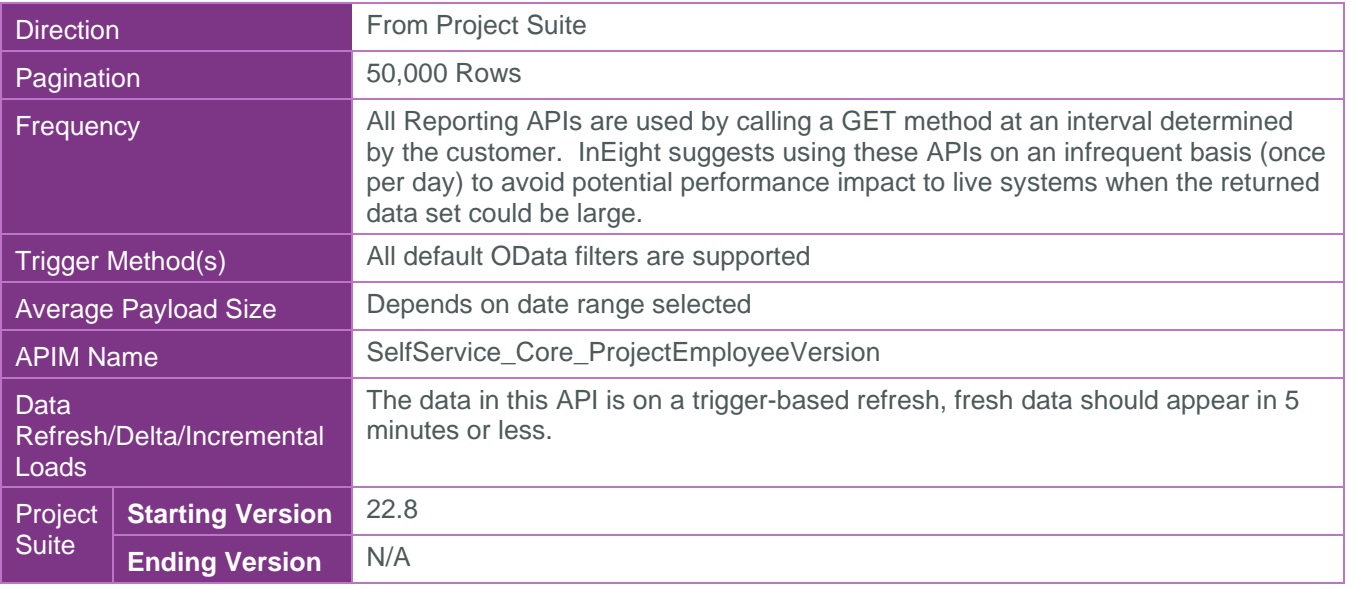

#### <span id="page-3-1"></span>Supported Filters

All default OData filters are supported by this API.

### <span id="page-3-2"></span>Fields

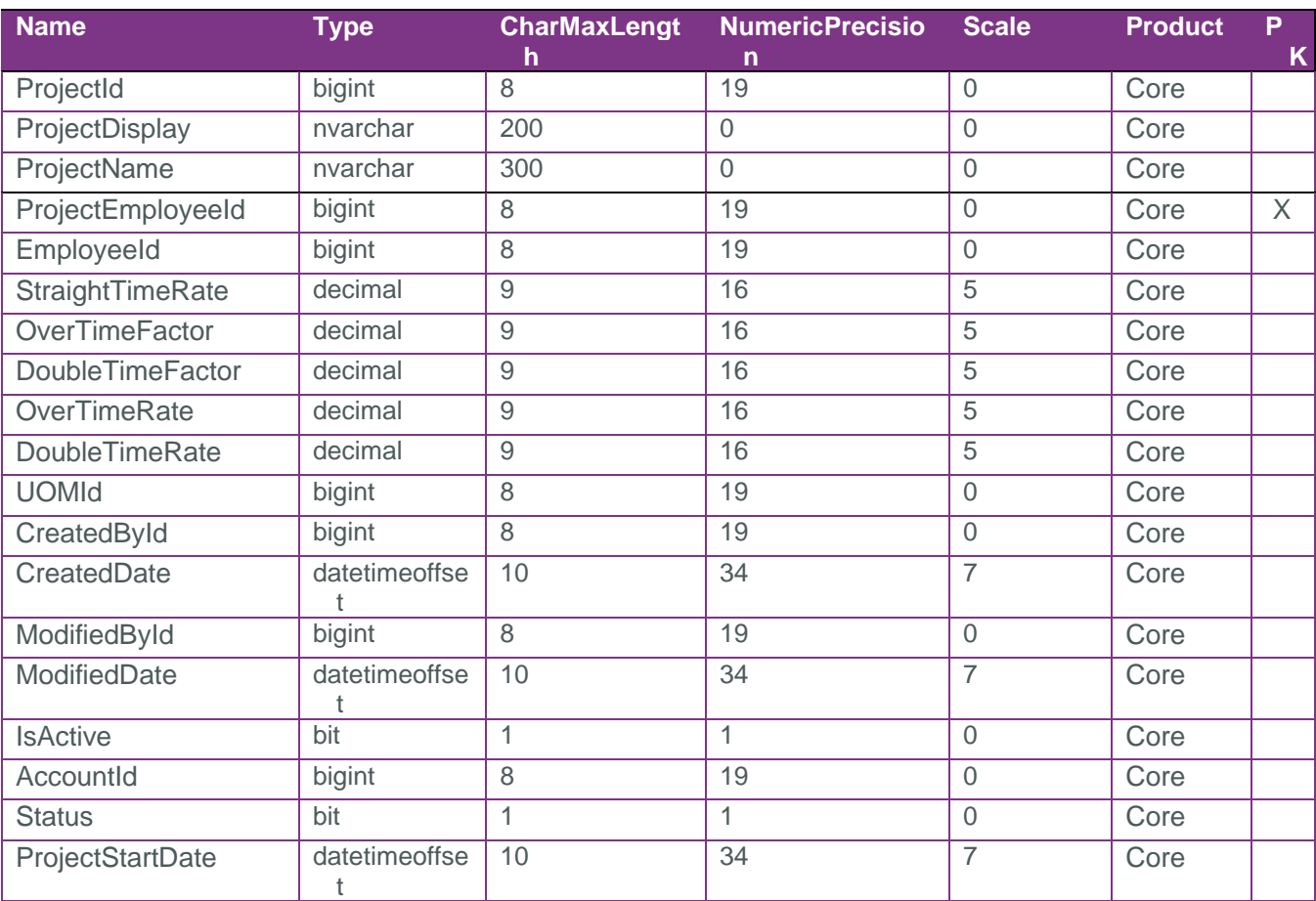

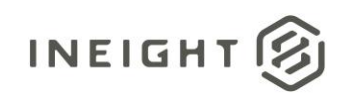

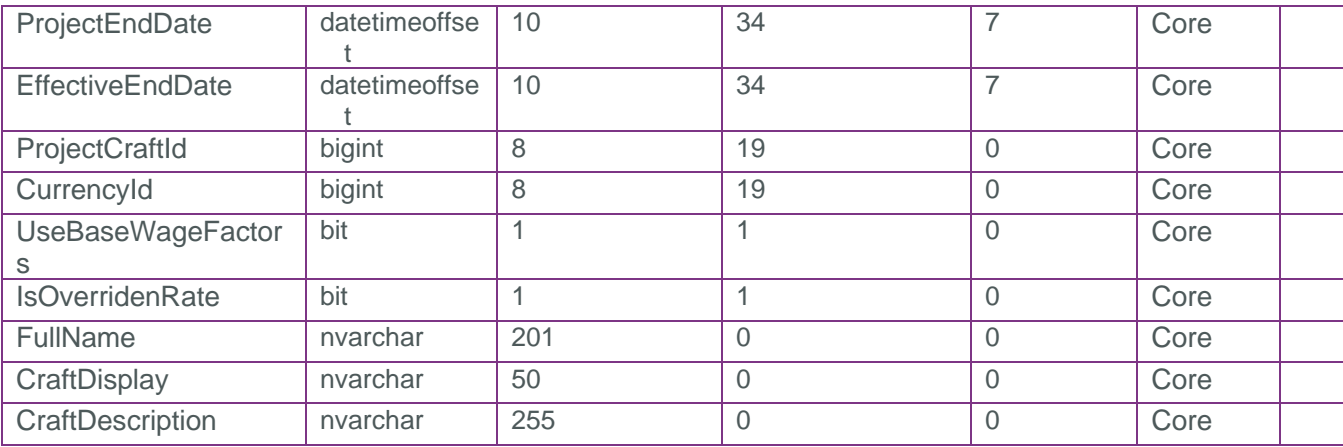

### <span id="page-4-0"></span>Field Descriptions

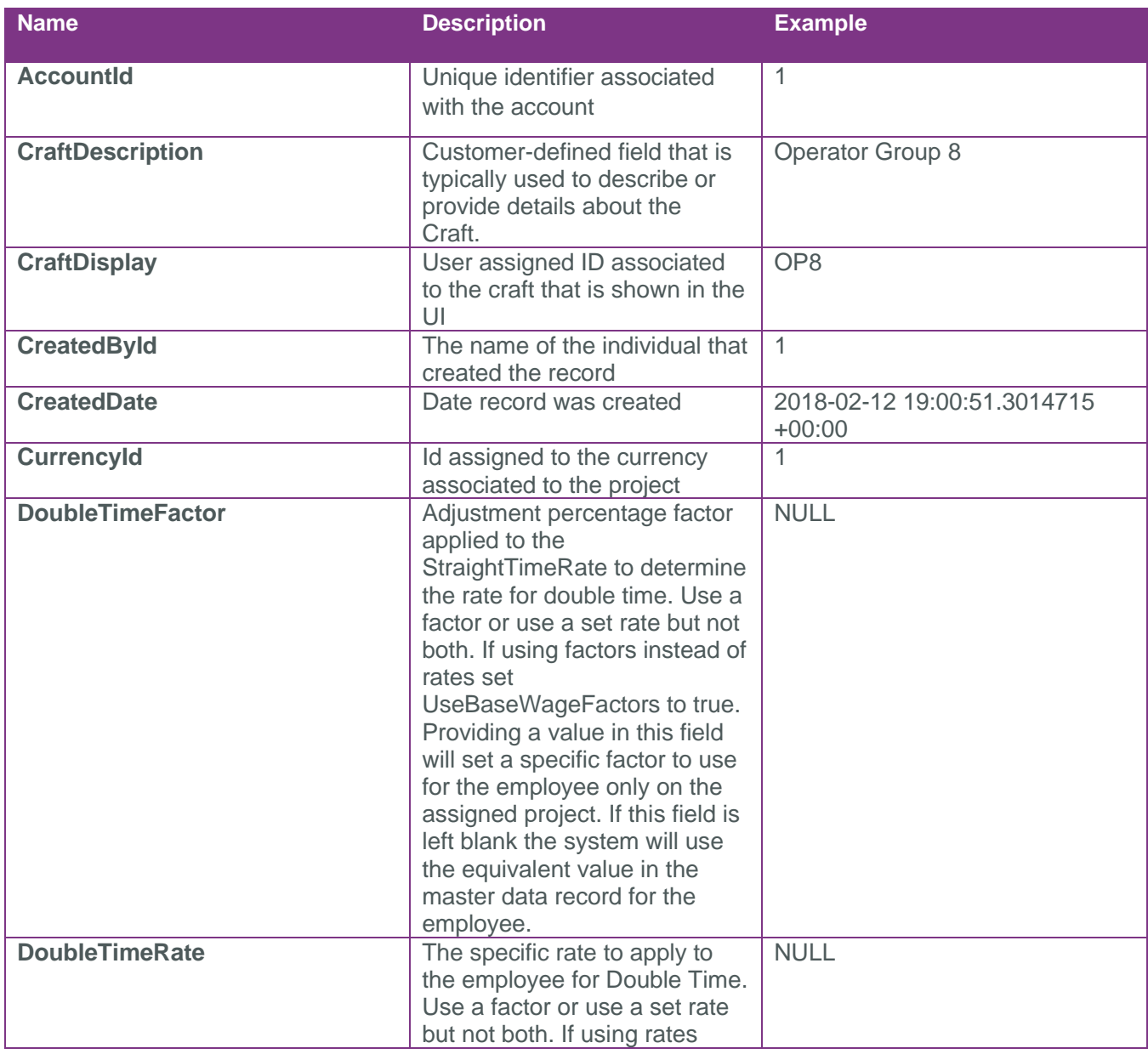

②

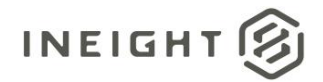

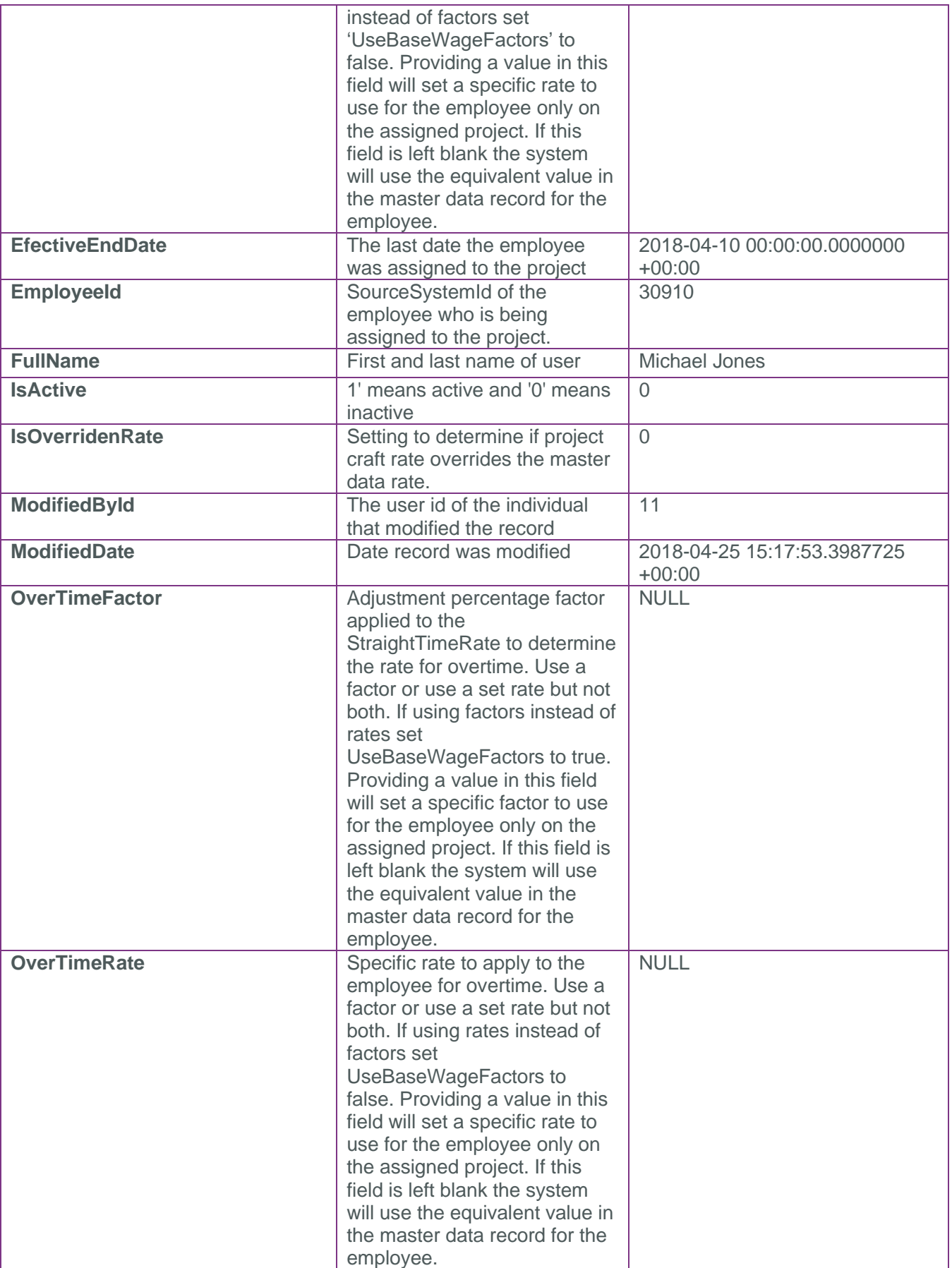

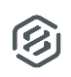

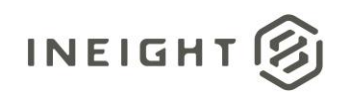

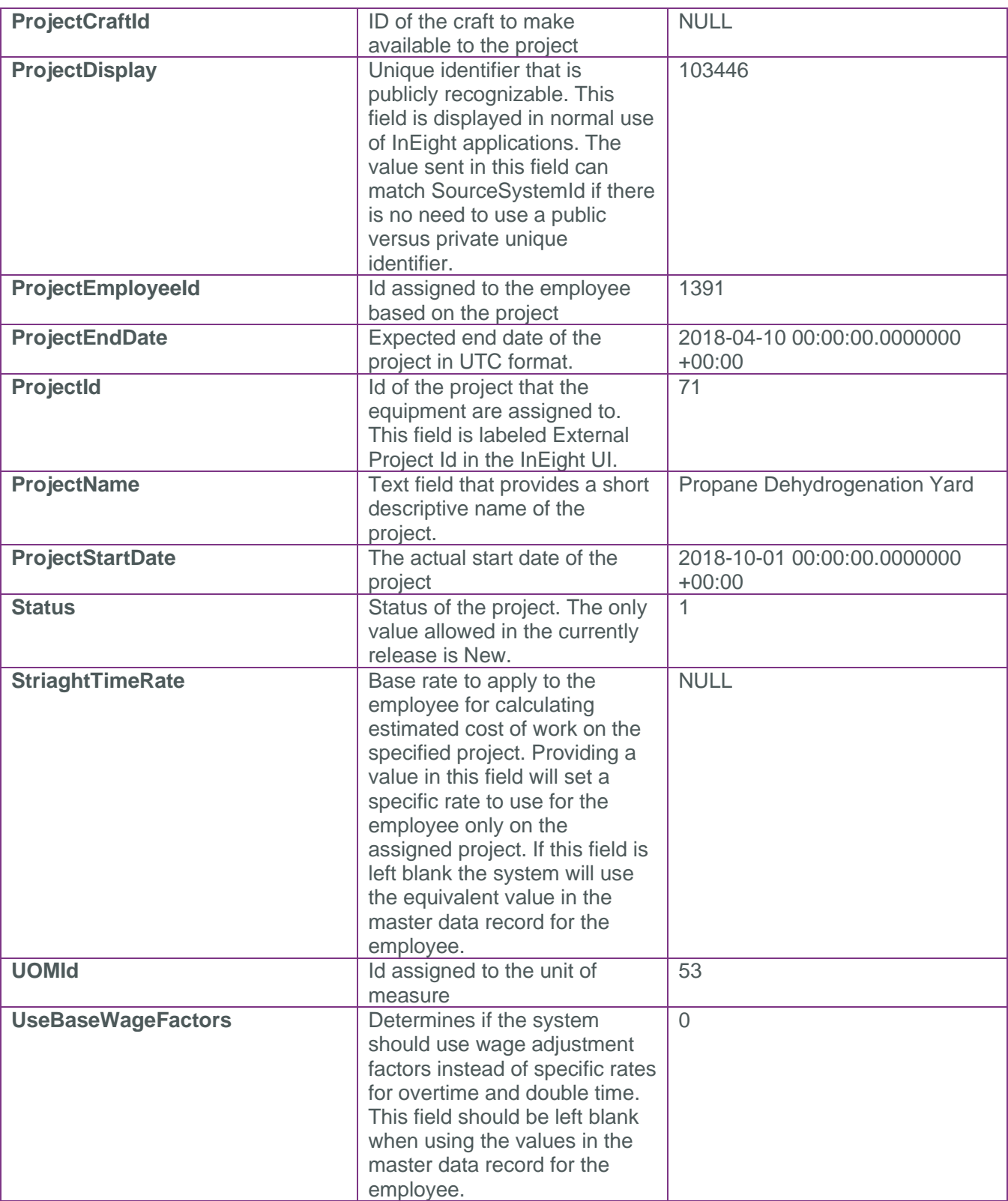

 $\circledS$ 

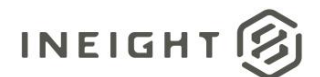

#### <span id="page-7-0"></span>Sample

{"ProjectId":1,"ProjectDisplay":"110111","ProjectName":"R1 HD Platform Replacement","ProjectEmployeeId":1,"EmployeeId":9,"StraightTimeRate":null,"OverTime Factor":null,"DoubleTimeFactor":null,"OverTimeRate":null,"DoubleTimeRate":null,"UOM Id":10,"CreatedById":1,"CreatedDate":"2017-02- 07T14:38:42.3744375Z","ModifiedById":1,"ModifiedDate":"2018-03- 31T09:19:37.4318542Z","IsActive":true,"AccountId":1,"Status":true,"ProjectStartDate ":"2016-06-20T00:00:00Z","ProjectEndDate":"2017-08- 27T00:00:00Z","EffectiveEndDate":"2017-08- 27T00:00:00Z","ProjectCraftId":null,"CurrencyId":1,"UseBaseWageFactors":false,"IsOv erridenRate":false,"FullName":"Kayla Kirzinger","CraftDisplay":"STST","CraftDescription":"Staff Default"}

### Data Validation

**Figure 1: Project > Assigned Operational Resources > Employees**

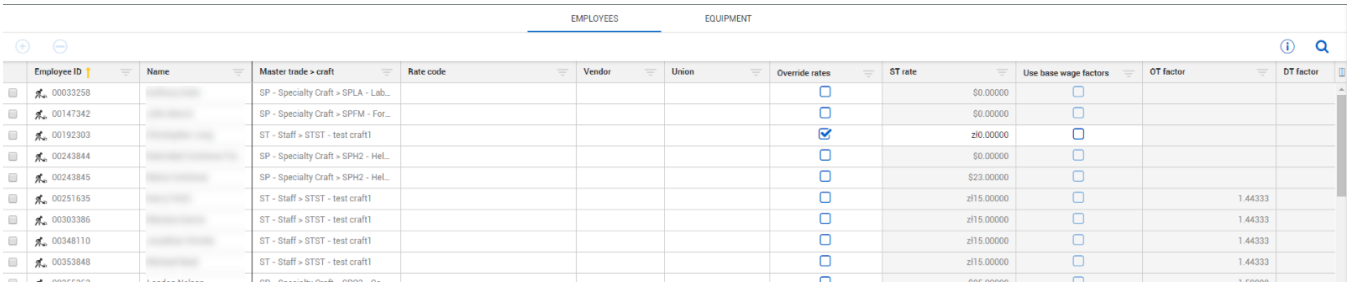

#### **Figure 2: Master data libraries > Operational Resources**

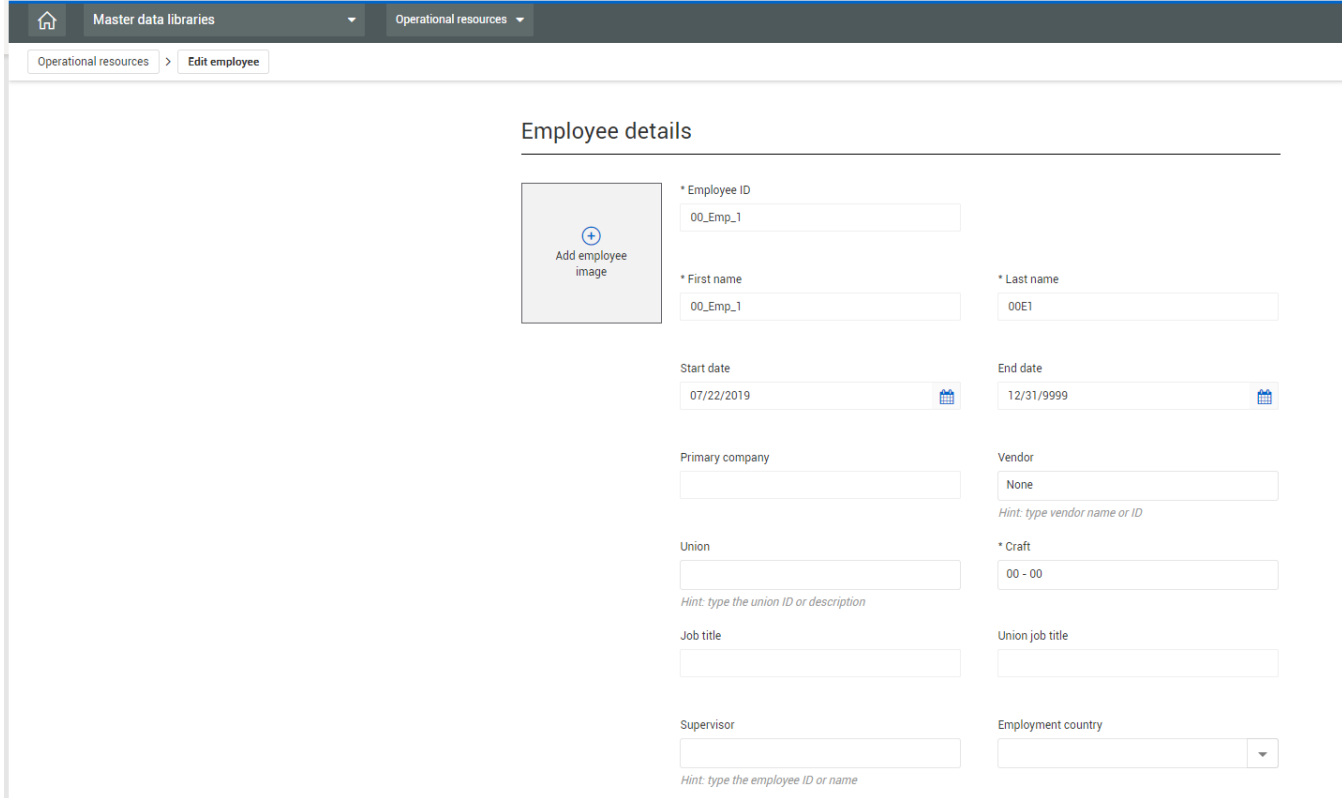

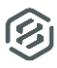